Internet Configuration Manager Crack Product Key Download [Updated]

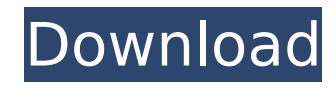

**Internet Configuration Manager [Latest]**

Internet Configuration Manager Cracked Accounts is a simple-to-use software program made to help you configure your Internet settings with minimal effort. It works for dial-up network connections. For example, you can quickly switch to a proxy configuration whenever you need to bypass geographical restrictions imposed by particular websites. Hassle-free installation and simple interface After a fast and uneventful setup operation that contains only familiar options, you are greeted by a user-friendly interface, represented by a normal window with a clear-cut structure that shows all settings available. It's possible to disable HTTP 1.1 and the HTTP Negotiate authentication extension, enable advanced privacy mode, ask the tool to automatically redial if you get disconnected from the network, and indicate the auto config proxy. Settings can be saved with the click of a button and just as easily discarded, as well as reset to their default parameters. The app prompts a confirmation dialog when committing changes. Evaluation and conclusion No error dialogs were shown in our tests, and the software application didn't hang or crash. It had minimal impact on computer performance, using low CPU and RAM. On the other hand, Internet Configuration Manager hasn't been updated for a pretty long time, and you may experience some compatibility issues. Considering the fact that it's free, you can test it for yourself. read more + Internet Configuration Manager - The easiest way to configure your internet internet conection Internet Configuration Manager is a simple-to-use software program made to help you configure your Internet settings with minimal effort. It works for dial-up network connections. For example, you can quickly switch to a proxy configuration whenever you need to bypass geographical restrictions imposed by particular websites. Hassle-free installation and simple interface After a fast and uneventful setup operation that contains only familiar options, you are greeted by a user-friendly interface, represented by a normal window with a clear-cut structure that shows all settings available. It's possible to disable HTTP 1.1 and the HTTP Negotiate authentication extension, enable advanced privacy mode, ask the tool to automatically redial if you get disconnected from the network, and indicate the auto config proxy. Settings can be saved with the click of a button and just as easily discarded, as well as reset to their default parameters. The app prompts a confirmation dialog when committing changes. Evaluation and conclusion No error dialogs were shown in our tests, and the software application didn't

## **Internet Configuration Manager With Key For Windows**

Internet Configuration Manager Activation Code is a simple-to-use software program made to help you configure your Internet settings with minimal effort. It works for dial-up network connections. For example, you can quickly switch to a proxy configuration whenever you need to bypass geographical restrictions imposed by particular websites. Hassle-free installation and simple interface After a fast and uneventful setup operation that contains only familiar options, you are greeted by a user-friendly interface, represented by a normal window with a clear-cut structure that shows all settings available. It's possible to disable HTTP 1.1 and the HTTP Negotiate authentication extension, enable advanced privacy mode, ask the tool to automatically redial if you get disconnected from the network, and indicate the auto config proxy. Settings can be saved with the click of a button and just as easily discarded, as well as reset to their default parameters. The app prompts a confirmation dialog when committing changes. Evaluation and conclusion No error dialogs were shown in our tests, and the software application didn't hang or crash. It had minimal impact on computer performance, using low CPU and RAM. On the other hand, Internet Configuration Manager hasn't been updated for a pretty long time, and you may experience some compatibility issues. Considering the fact that it's free, you can test it for yourself. Rating:  $\# \#$ Copyright (c) 2002, 2003, 2004, 2005, 2006, 2007, 2008, 2009, 2010, 2011, # 2012, 2013, 2014, 2015 # Free Software Foundation, Inc. # # This file contains a sample makefile for QEMU. # It can be built as a standalone executable or as a part of GNU binutils. # # Commands start with -- # Free Software Foundation, Inc., hereby grant permission to release QEMU # under the GNU General Public License. # Make sure that the source file executable has "EXECUTABLE OUTPUT" defined # if GNU binutils is used. Otherwise there is no need to change the # Makefile; it will be included automatically. # If the binary file is named 'foo.bin' then the object file will be named # 'foo.o' # On some systems the best way to build executables is with the Makefile itself # in a subdirectory called "binutils" # Use: # make -C src 3a67dffeec

## **Internet Configuration Manager Crack License Key Full**

\* Internet Configuration Manager is an easy-to-use software program that helps you configure your Internet connection. \* You can quickly switch to a proxy configuration whenever you need to bypass geographical restrictions imposed by particular websites. \* It supports dial-up network connections. \* It works as an Internet proxy server and a SOCKS server. \* It allows you to configure various settings, such as proxy settings, disconnection settings, privacy settings, and advanced connection settings. \* It automatically redials your connection if the Internet connection is lost. \* It does not contain any adware or any other spyware. \* It has been tested on Windows NT, Windows XP, and Windows 2000. \* It's easy-to-use and reliable. \* It has a quick setup wizard. \* It supports multiple languages (English, German, French, Spanish, Russian, and Japanese). \* It has a small system impact. \* You can support the development of this program by leaving feedback. Windows Setup Help System Web Browser Proxy Settings Connection Settings Dial-Up Connection Settings Connection Sharing Dial-Up Connection Settings Bandwidth Management Dial-Up Connection Settings Fax Dial-Up Connection Settings RSS Feed Dial-Up Connection Settings Xhtml Dial-Up Connection Settings Xml Dial-Up Connection Settings Download Dial-Up Connection Settings HTTP Proxy Setting HTTP Proxy Setting Socks Settings Socks Service HTTP Settings Socks Proxy Auto-config Settings Advanced Proxy Settings Advanced Settings HTTP Settings Advanced Settings NAT Proxy Settings Advanced Settings Advanced Settings Advanced Privacy Settings Advanced Privacy Settings Advanced Settings Advanced Settings Advanced Server Settings Advanced Settings Automatic Redial When Internet Disconnected Advanced Settings Advanced Settings Automatic Internet Redial If Internet Connection Is Lost Advanced Settings Advanced Settings Clear Data When Off Advanced Settings Advanced Settings Compress HTTP Headers Advanced Settings Advanced Settings Disable HTTP 1.1 Advanced Settings Advanced Settings Disable HTTP Negotiate Advanced Settings Advanced Settings Disable Ping Advanced Settings Advanced Settings Disable Slowloris Advanced Settings Advanced Settings Use Cipher Advanced Settings Advanced Settings Disable HTTP Digest Advanced Settings Advanced Settings Disable HTTP Deflate Advanced Settings Advanced Settings Specify Network Proxy Advanced Settings Advanced Settings Specify Proxy Address Advanced Settings Advanced Settings Specify Proxy Domain Name Advanced Settings Advanced Settings Disable HTTP Keep-Alive Advanced Settings Advanced Settings Save Proxy Data Advanced Settings Advanced Settings Save HTTP Authentication Data Advanced Settings Advanced Settings Save Unencrypted Data Advanced Settings Advanced Settings Hide Real-IP Address Advanced Settings Advanced Settings Hide E-mail Address Advanced Settings Advanced Settings Hide Usernames Advanced Settings Advanced Settings Hide Usernames Advanced Settings Advanced Settings

## **What's New In Internet Configuration Manager?**

Configuring your Internet connection is no small issue. You need to specify the dialing settings of your modem and/or router, as well as proxy, firewall, and security settings. Internet Configuration Manager makes the job easier, as it can save you the trouble of configuring and changing each of these settings via several third-party programs. You can use it to: • set up a dedicated proxy server; • set up a secure anonymous proxy server; • set up a custom proxy server; • choose between various Internet settings; • disable HTTP 1.1 and the HTTP Negotiate authentication extension; • set up Web proxy filtering; • change the proxy server configuration settings; • define your own proxy servers; • easily change any connection properties; • switch to advanced privacy mode; • enable or disable the automatic redial feature; and • clear saved proxy settings. Moreover, you will be able to: • reset any previous configurations back to default; • manage saved profiles for multiple Internet connections; and • make backups for the current connection settings. Internet Configuration Manager Review: Internet Configuration Manager is a great tool. It's a simple and easy-to-use program that lets you configure any Internet connection by setting proxy and/or VPN settings. You can launch it from the Start menu, and it's compatible with Windows 8, 8.1, and 10. Additional features include the ability to specify several proxy servers, including an anonymous proxy that bypasses online content filtering systems, as well as the ability to choose between proxies and VPNs. For an extra fee, you can get a premium version with additional features. Internet Configuration Manager provides you with a basic interface and simple controls, which allows you to configure any Internet connection in the least time possible. Screenshots: You don't have to go through the troubles of configuring Internet Settings when you use Internet Configuration Manager. This Internet application saves you the effort of having to download and set up numerous third-party programs, and with Internet Configuration Manager, you don't have to deal with the complexity of network settings. All you need to do is to connect your PC to the Internet, launch the program, and follow the steps to configure your Internet connection as you like. Internet Configuration Manager supports connection profiles, and the program can save the current settings for connections to your PCs, routers, and proxy servers. The program is designed to assist

**System Requirements For Internet Configuration Manager:**

Minimum Recommended: OS: Windows 7, Windows 8.1, Windows 10 Processor: Intel Core i3-2330QM Memory: 4 GB Graphics: Intel HD 4000 DirectX: Version 9.0 or later Network: Broadband Internet connection Storage: 2 GB available space Additional Notes: Simultaneous playback of 2D screens in stereoscopic 3D mode requires the use of supported 3D glasses. Stereo 3D requires the use of 3D glasses and is currently supported on Windows

[https://entrepreneurlifecompliance.com/wp-content/uploads/2022/07/XPlode\\_Crack\\_\\_\\_X64\\_Updated\\_2022.pdf](https://entrepreneurlifecompliance.com/wp-content/uploads/2022/07/XPlode_Crack___X64_Updated_2022.pdf) https://yemensoug.com/wp-content/uploads/2022/07/Ubuntu\_1204\_Screensaver.pdf <https://exatasolucoes.net/wp-content/uploads/2022/07/LockKeys.pdf> <https://www.vallemare.info/wp-content/uploads/2022/07/latrmak.pdf> [http://www.atlasdetailing.ca/wp-content/uploads/2022/07/Cymphonix\\_SpeedOMeter\\_Crack\\_\\_Activator\\_Free.pdf](http://www.atlasdetailing.ca/wp-content/uploads/2022/07/Cymphonix_SpeedOMeter_Crack__Activator_Free.pdf) [https://secureservercdn.net/198.71.233.106/h43.6e7.myftpupload.com/wp-content/uploads/2022/07/Advanced\\_Thunderbird\\_Email\\_Recovery\\_\\_Crack\\_\\_Free\\_For\\_Windows.pdf?time=1657276788](https://secureservercdn.net/198.71.233.106/h43.6e7.myftpupload.com/wp-content/uploads/2022/07/Advanced_Thunderbird_Email_Recovery__Crack__Free_For_Windows.pdf?time=1657276788) <https://www.deleksashop.com/visual-terrain-maker-1-0-4-2-crack-free-download/> <https://www.waggners.com/wp-content/uploads/aindvale.pdf> <https://theangelicconnections.com/libcpuid-crack-license-key-full-download/> [https://stepmomson.com/wp-content/uploads/2022/07/ProsimGraphsPro\\_Crack\\_\\_Activation\\_For\\_Windows\\_Latest\\_2022.pdf](https://stepmomson.com/wp-content/uploads/2022/07/ProsimGraphsPro_Crack__Activation_For_Windows_Latest_2022.pdf) <https://parsiangroup.ca/2022/07/audiobook-packer-crack-mac-win-latest-2022/> <https://dwfind.org/p2p-messenger-net-crack-download-2022-latest/> <http://dealskingdom.com/tunestweeter-crack-free-download/> <https://4g65.com/fft-z-keygen-x64-updated/> <http://www.ndvadvisers.com/quickaudio-x64/> <https://www.sport1ne.com/free-cbr-reader-crack-with-license-code/> <https://bodhibliss.org/outlook-extras-torrent-free-for-windows/> <https://comoemagrecerrapidoebem.com/wp-content/uploads/2022/07/MidiMaster-1.pdf> <http://villa-mette.com/?p=37478> <https://thebrothers.cl/cool-toolbar-icons-crack-keygen-full-version/>